# PW11a - Wykorzystanie msDNA jako markera w identyfika

### Informacje ogólne

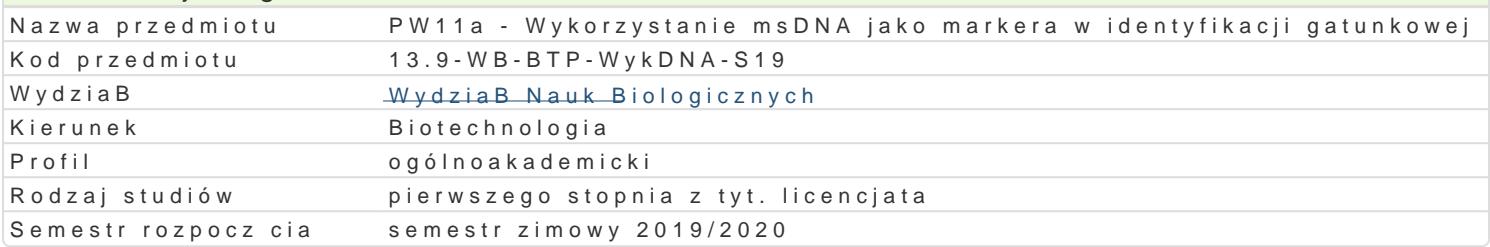

## Informacje o przedmiocie Semestr 5 Liczba punktów ECTS do zdobycia 1 Typ przedmiotu obieralny Jzyk nauczania polski Sylabus opracowaB dr Renata Grochowalska

## Formy zaj

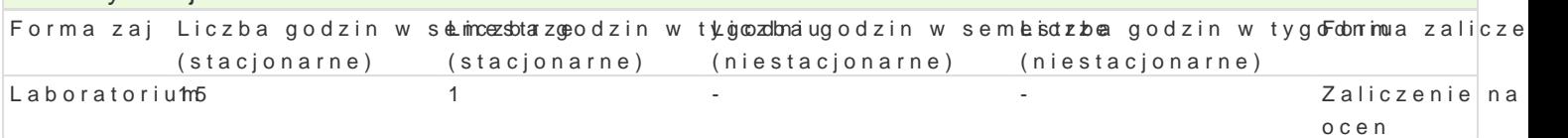

## Cel przedmiotu

Celem zaj jest zapoznanie studenta z mikrostaelitarnym DNA i jego wykorzystaniem w badaniach.

#### Wymagania wstpne

Znajomo[ podstawowych wiadomo[ci z zakresu biochemii, genetyki klasycznej.

#### Zakres tematyczny

Laboratorium

- 1.Zaj cia wst pne. PodziaB na grupy, zapoznanie z metodykami. Przygotowanie odczynników. Omó funkcja (3h).
- 2. Praktyczne wykorzystanie loci msDNA w identyfikacji genetycznej osobników na przykBadzie k
- 3. Detekcja DNA na |elu. PCR z u|yciem starterów Ma18 (3h).
- 4. PCR z u|yciem starterów Mel 10 (3h).
- 5. Detekcja na |elu. Omówienie wyników. Kolokwium (3h).

#### Metody ksztaBcenia

Laboratoria - metody podaj ce (pogadanka), metoda praktyczna (laboratoryjna, prezentacja multimedi

## Efekty uczenia si i metody weryfikacji osigania efektów uczenia si

Opis efektu **Symbole efe<code>W</code> efektom Metody weryfikacji Forma zaj** obsBuguje sprz t laboratoryjny taki jak aparat do elekKrodo eezy, owbirów ka, kroón| troel ao daaje Laboratorium pipet, termocykler  $K$  U17 zaj ciach

DziaBa w grupie i organizuje prac w okre[lonym zak<sup>e</sup>reks\_i\_Bl,16sBuchabiuew|aogapkroonwtaodlzacneago<sup>n</sup> Laboratorium zajcia i stosuje si do jego zaleceD. zaj ciach

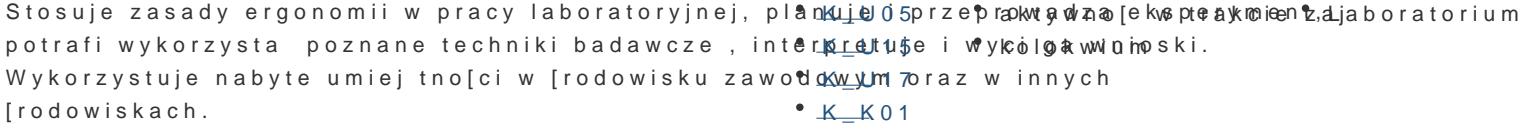

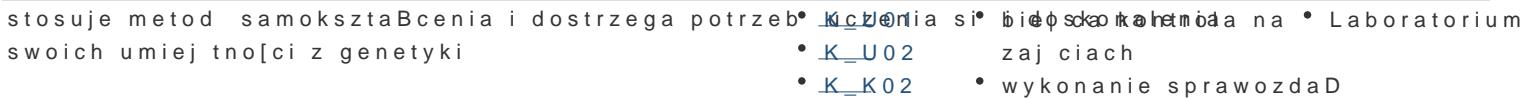

laboratoryjnych

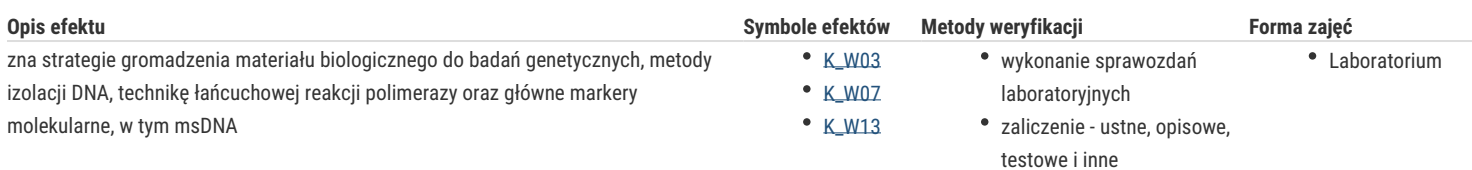

## Warunki zaliczenia

Warunkiem zaliczenia jest aktywny udział w zajęciach, uzyskanie pozytywnych ocen z kolokwiów (pytania zamknięte i otwarte) i samodzielnie opracowanych sprawozdań, i/lub prezentacji multimedialnej. W celu uzyskania oceny dostatecznej za kolokwia i sprawozdania/prezentacje konieczne jest uzyskanie 60% punktów możliwych do zdobycia. Ocena końcowa to średnia arytmetyczna ocen cząstkowych.

## Literatura podstawowa

- 1. J. R. Freeland (2008) Ekologia molekularna. PWN, Warszawa
- 2. M. Pilot, R. Rutkowski, A. Malewska, T. Malewski (2005) Zastosowanie metod molekularnych w badaniach ekologicznych. MIZ
- 3. S.B.Primose (1999) Zasady analizy genomu. WT, Warszawa
- 4. J.C.Avise (2008) Markery molekularne, historia naturalna i ewolucja. WUW, Warszawa

## Literatura uzupełniająca

1. Artykuły w periodykach z zakresu genetyki i zoologii.

## Uwagi

Zmodyfikowane przez dr Renata Grochowalska (ostatnia modyfikacja: 18-05-2019 17:53)

Wygenerowano automatycznie z systemu SylabUZ